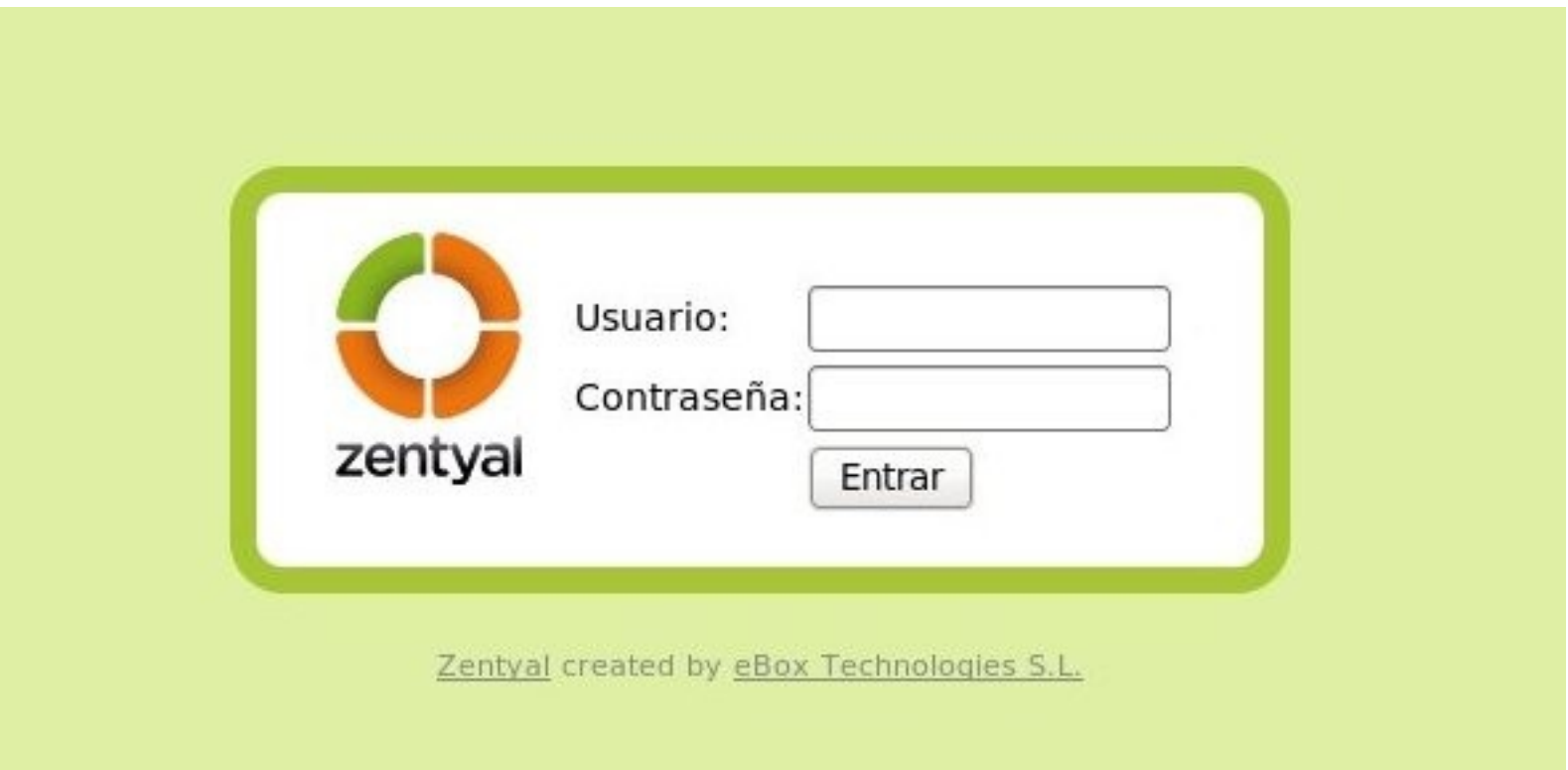

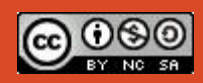

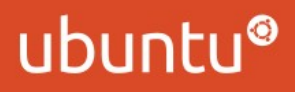

### Datos clave<sup>e-Ghost 2011</sup>

- 2005 ... 2008: Versión estable
- GPL (y otras)
- Unido a versiones LTS
- Producto nacional :-S (IT Crowd).
- Multiples usos (navaja suiza)
	- Enrutamiento y cortafuegos
	- Infraestructura de red: NTP, DHCP, DNS, Samba...
	- Comunicaciones: correo, mensajería, volP
	- ...y mas
- Utiliza componentes Software Libre conocidos y estables: [http://es.wikipedia.org/wiki/Zentyal#Componentes\\_de\\_software\\_libre](http://es.wikipedia.org/wiki/Zentyal#Componentes_de_software_libre)

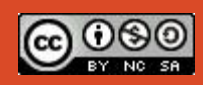

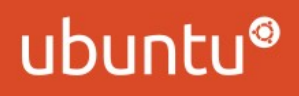

# Porqué e-Ghost 2011

- apt-cache search dns | grep server | wc -| (demasiados paquetes)
- **fsarchiver** (replicar fácilmente: RAID 1 + backup)
- **"El chief del dpto. XXX quiere controlar los usuarios..."** (personal no técnico pueda gestionar: sin instalar nada (via web), de forma "sencilla"; ¡o yo mismo después de 18 meses!)
- "Options error: Unrecognized option... (hecho por y para empresas, con ciclos de versiones y correcciones cuando hacen falta (o casi))

Sorry, an unexpected error has ocurred

read\_file '/var/log/ebox/software.log' - sysopen: No such file or directory

To show technical details click here.

**Trace** 

read\_file '/var/log/ebox/software.log' - sysopen: No such file or directory at /usr/share/perl5/EBox/CGI/Software/Log.pm line 52.

Go back

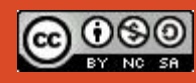

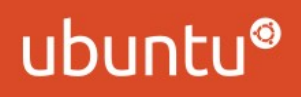

### Instalación<sup>e-Ghost 2011</sup>

- Desde el repositorio de Zentyal :
	- deb http://ppa.launchpad.net/zentyal/2.0/ubuntu lucid main
- Desde CD: <http://www.zentyal.org/downloads/>
- Organizado con metapaquetes: zentyal-office, zentyal-communication, zentyal-security, zentyal-gateway, zentyal-infrastructure, zentyal-all
- Para empezar: sudo aptitude install zentyal
- <https://XXX.XXX.XXX.XXX/>

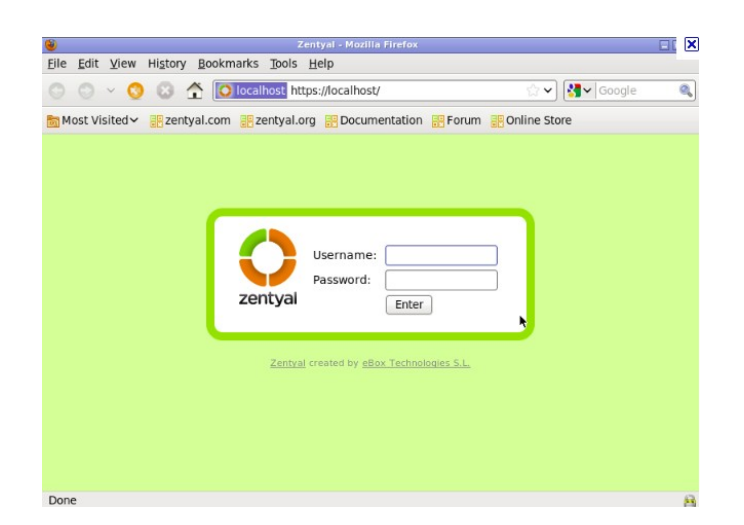

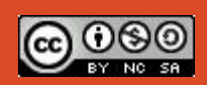

#### e-Ghost 2011 Config. básica

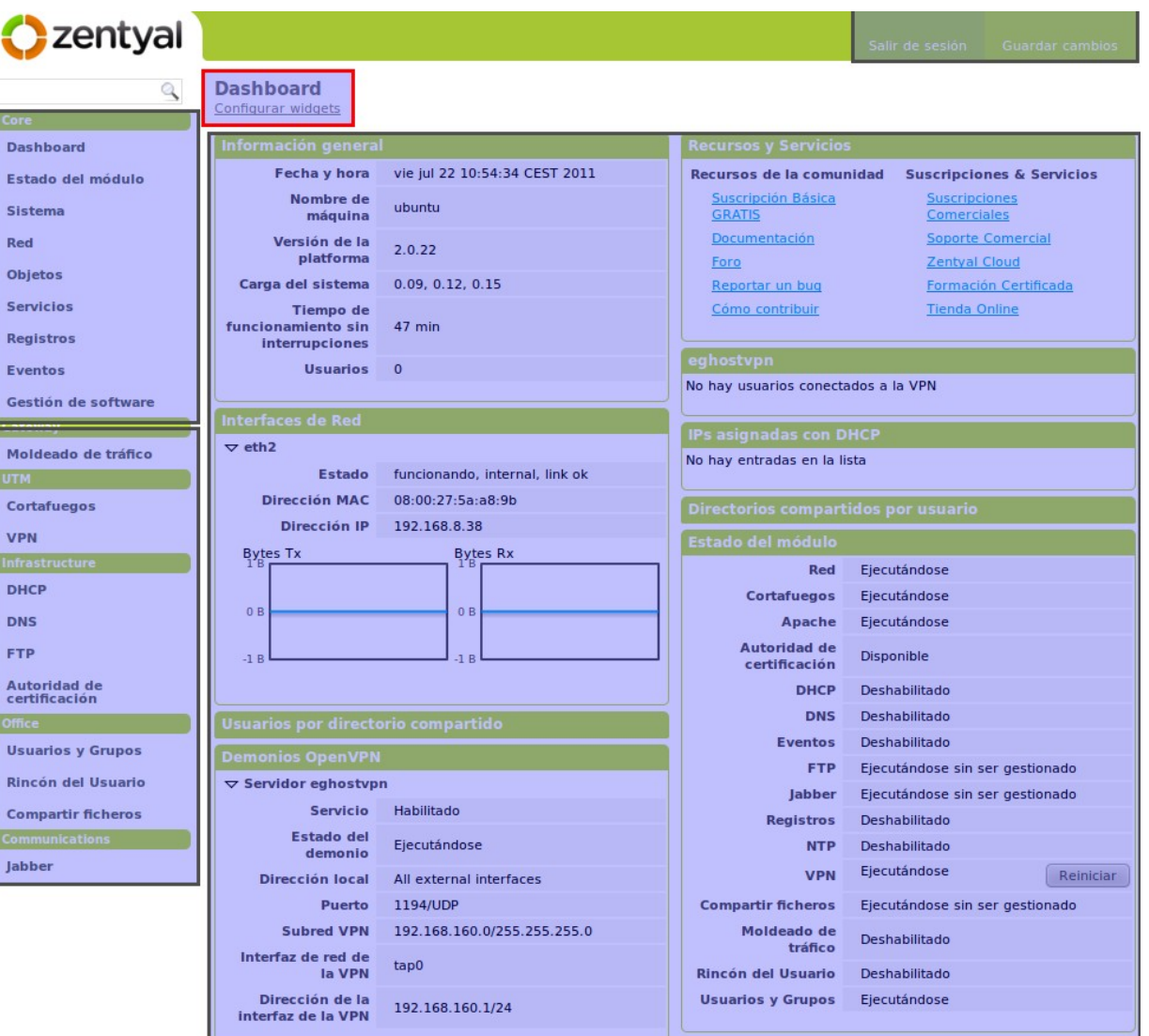

Zentyal created by eBox Technologies S.L.

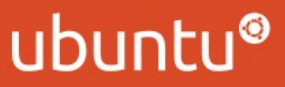

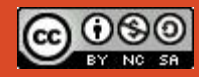

### *i*Cacharreo! *e-Ghost 2011*

- Podemos probar...
	- Enrutado
	- CA y VPN
	- NTP, DHCP y DNS
	- Samba
	- Jabber
	- VoIP

...

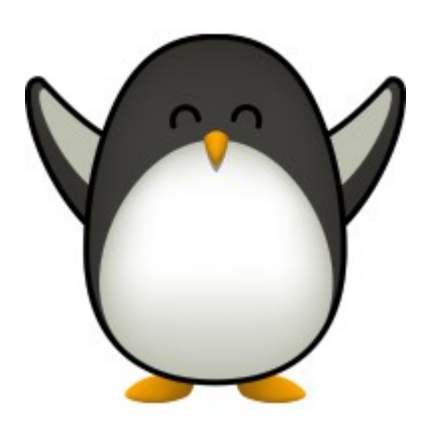

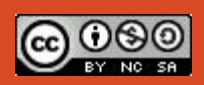

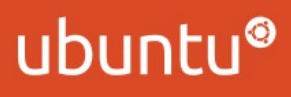

*e-Ghost 2011*

## Zentyal resources

- Configuración:
	- <http://doc.zentyal.org/en/>
- Ayuda:
	- <http://forum.zentyal.org/>
- Varios:
	- <http://trac.zentyal.org/wiki/Contribute>

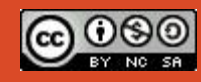

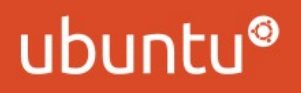